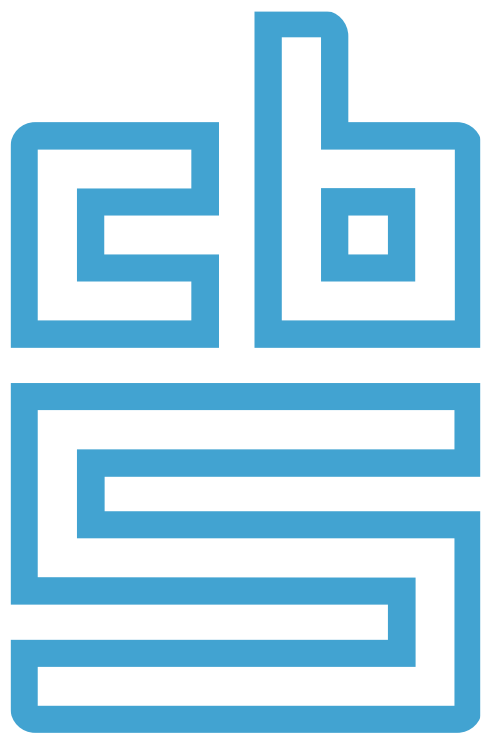

## **Creating thematic maps in R**

#### OpenGeoHUB Summer School 2019 Münster

Martijn Tennekes

# **tmap: R package for thematic maps**

- A thematic map is a visualization where statistical information with a spatial component is shown.
- Thematic maps can be also made with other R packages:
	- plot (from the spatial method packages, e.g. **sf** and **raster**) Fast to plot spatial objects, but requires manual work to create thematic maps. Only static maps.
	- **ggplot2**, Popular general data visualization package. Thematic maps can be made easily, but the layout requires some attention. Only static maps.
	- **leaflet**, R interface to the popular Javascript library. Easy to produce maps of spatial objects, but requires manual work to create thematic maps. Only interactive maps.
	- **mapview**, Excellent package to explore spatial objects quickly. Only interactive maps.
- The syntax of **tmap** is based on **ggplot2** and the Grammar of Graphics, but works fluently with spatial objects from the **sf**, **sp** and **raster** packages.
- It supports two modes: **plot** (static maps) and **view** (interactive maps)
- [Reference: Tennekes, M. \(2018\). tmap: Thematic Maps in R. Journal of Statistical Software,](dx.doi.org/10.18637/jss.v084.i06)  84(6), 1-39.

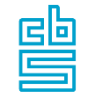

• Development site<http://github.com/mtennekes/tmap>

# **The history of tmap**

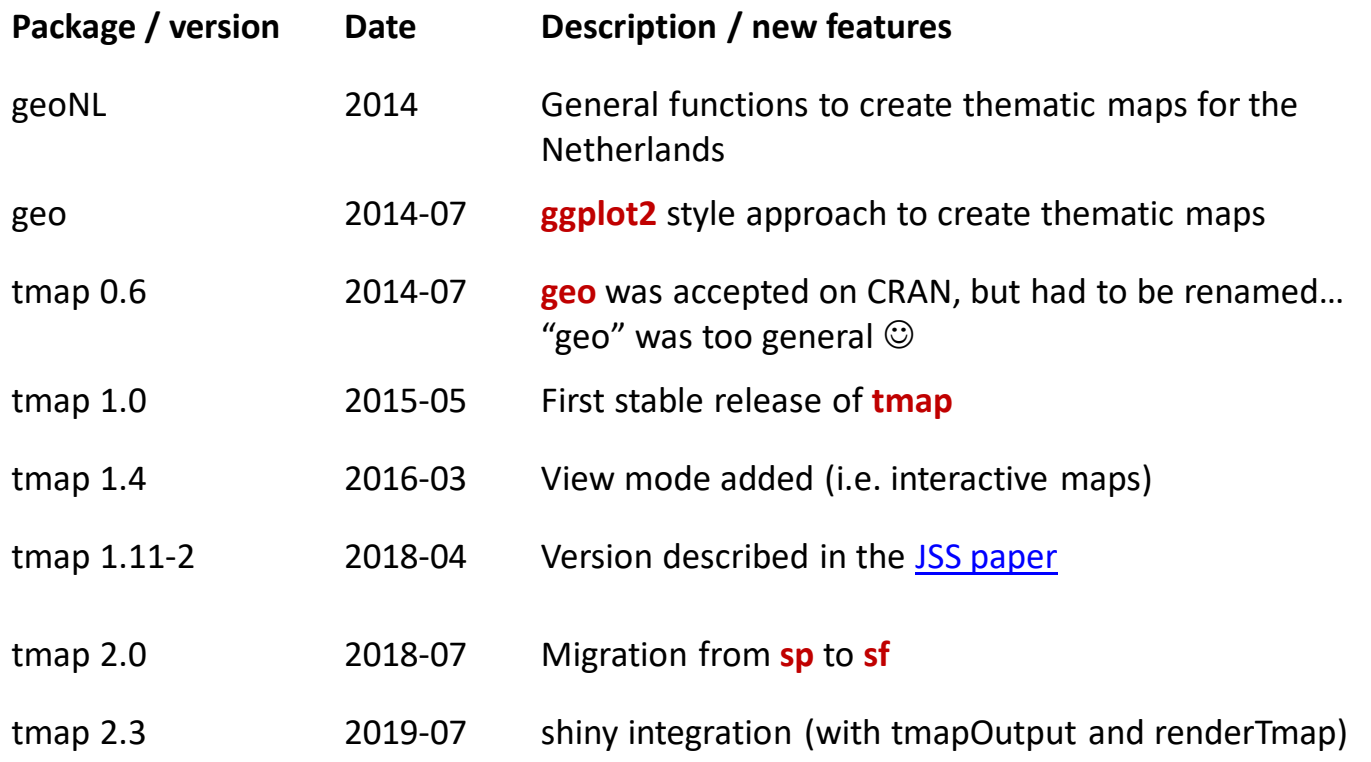

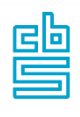

# **The Grammar of Graphics**

#### **ggplot2**

**Defaults** • Data • Aesthetics Coordinates **Scales** Layers • Data • Aesthetics • Geometry • Statistics • Position Facets Shape • Coordinates and topology. Spatial types: ◊ Polygons • Points ⁄ Lines # Raster • Data • Map projection • Bounding box Layers **Aesthetics Statistics Scale** Layered Grammar of Graphics Facets Group 1 1 or more Layered Grammar of Thematic Maps

**tmap**

5

曡

### **Example: choropleth**

# load example datasets data("World")

```
# draw polygons
tm_shape(World) + tm_polygons()
```
# draw polygons with a specific color tm\_shape(World) + tm\_polygons("blue")

# draw polygons colored by a data variable # the result is called a choropleth tm\_shape(World) + tm\_polygons("income\_grp")

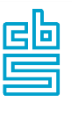

# **Example: a bubble map**

- # load example dataset data("metro")
- # draw dotstm shape(metro) + tm\_dots()
- # draw a bubble maptm\_shape(metro) + tm\_bubbles("pop2020")

```
# draw a colored bubble map
tm_shape(metro) +
```

```
tm_bubbles("pop2020", col = "growth") # combine choropleth with bubble map
                                         tm_shape(World) +
                                           tm_polygons("income_grp") +
                                         tm_shape(metro) + 
                                           tm_bubbles("pop2020", col = "growth")
```
### **Example: choropleth with bubble map**

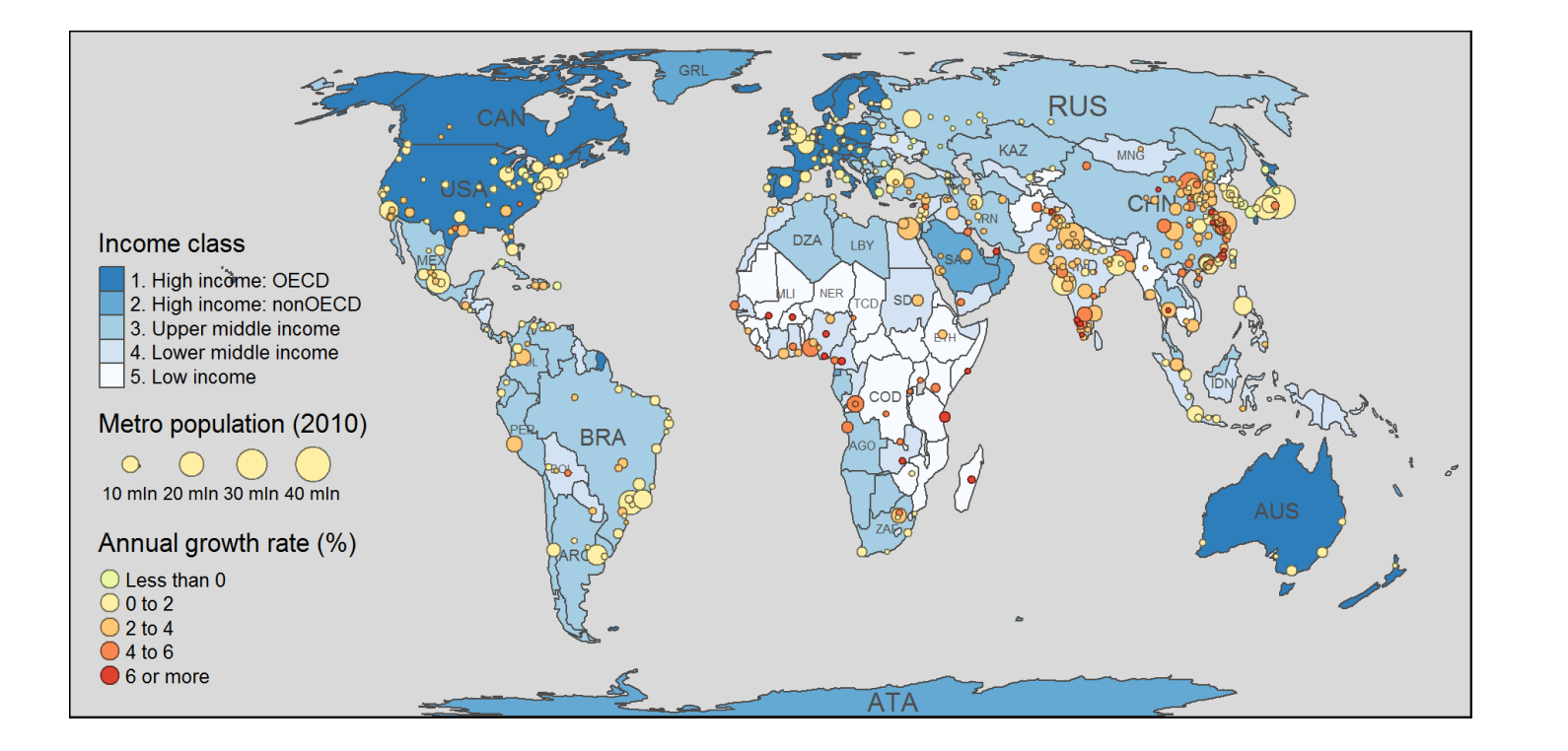

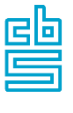

# **Two modes: plot and view**

tmap contains two modes:

**plot**: static maps, shown in graphics device window; can be exported to png, jpg, pdf, etc.

**view**: interactive maps, shown in the viewing window or in the browser; can be exported to standalone HTML files

> # switch to plot mode: tmap\_mode("plot")

# switch to view mode: tmap\_mode("view")

# toggle between modes: ttm()

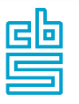

### **The last plot in view mode**

# switch to view mode: tmap\_mode("view")

# repeat the last plot (but now in view mode) tmap\_last()

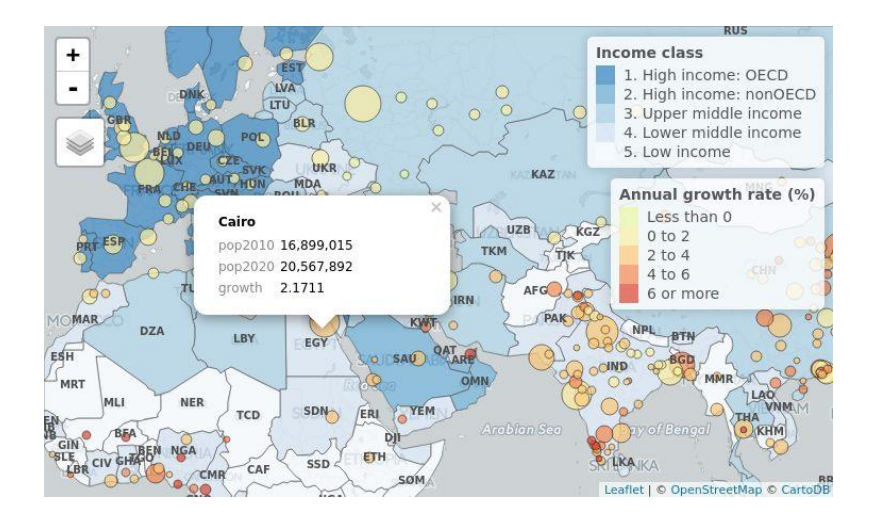

譻

# **Change style**

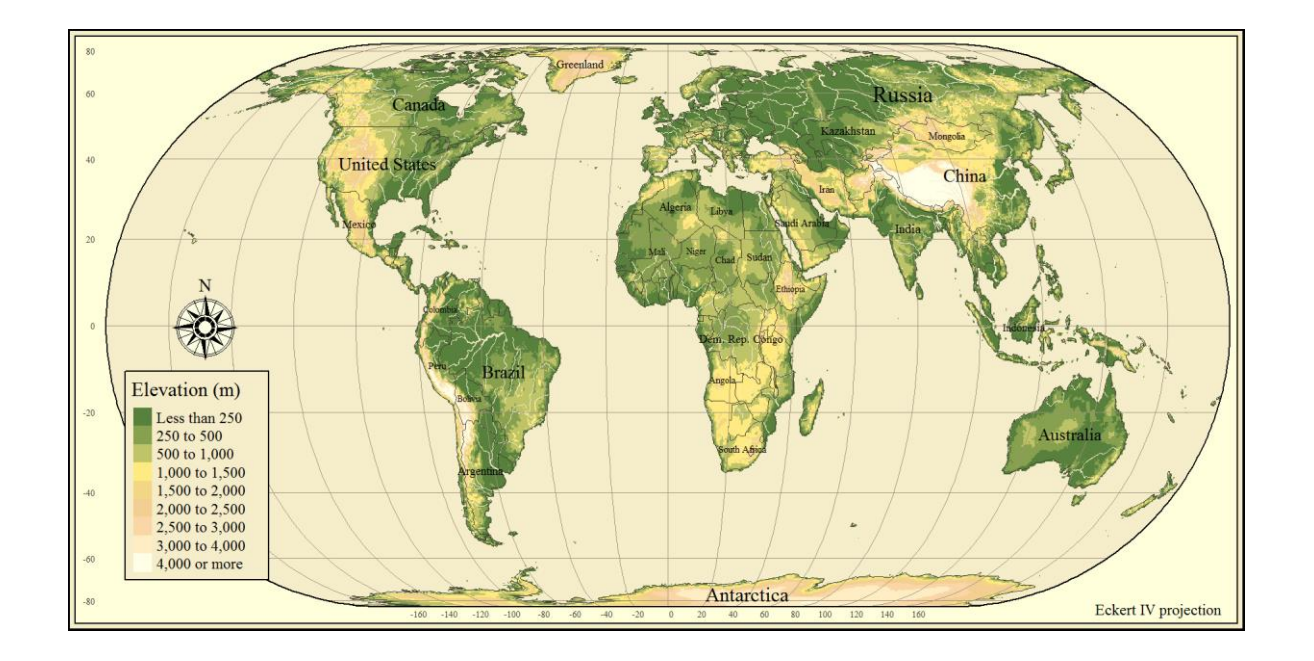

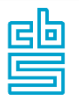

... + tm\_style("classic")

#### **Facets**

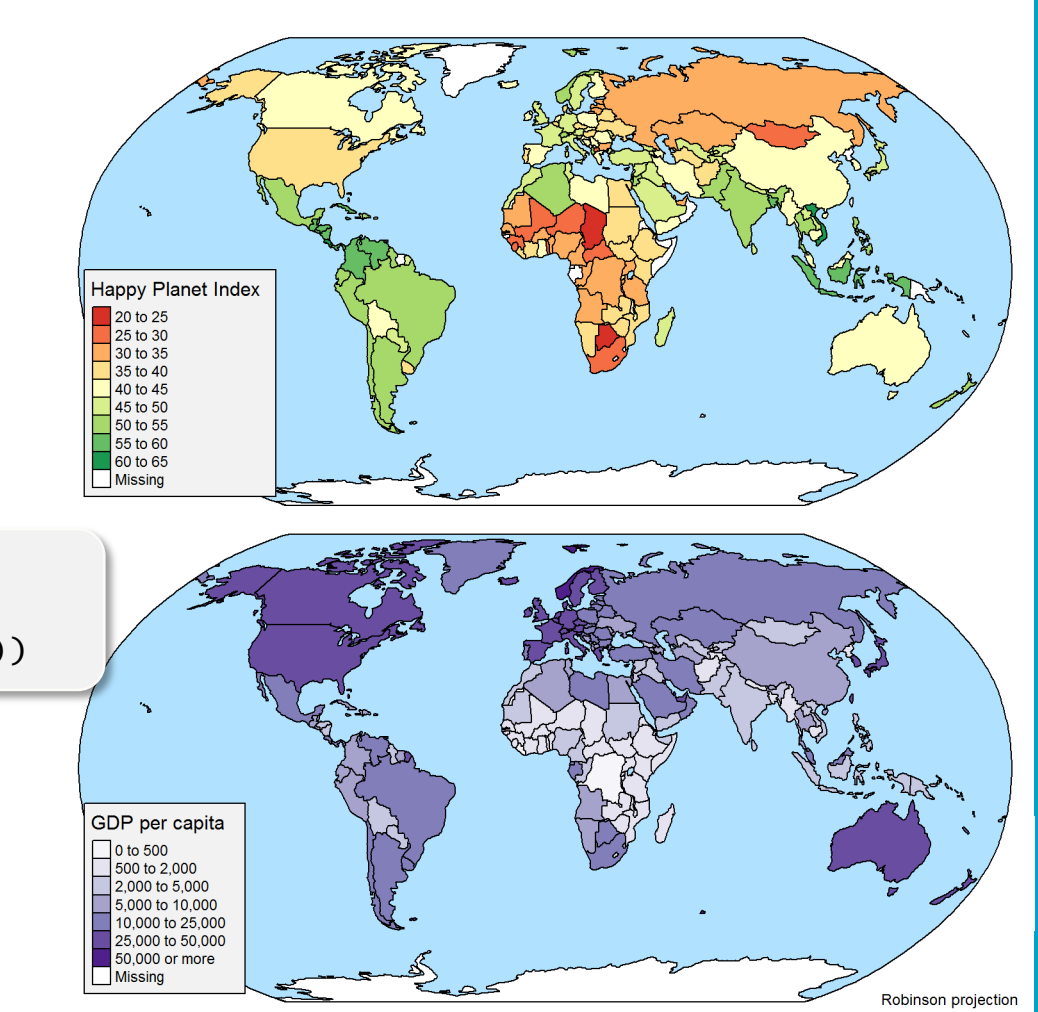

# specify multiple variables tm\_shape(World) + tm\_polygons(c("HPI", "gdp\_cap\_est"))

#### **Facets**

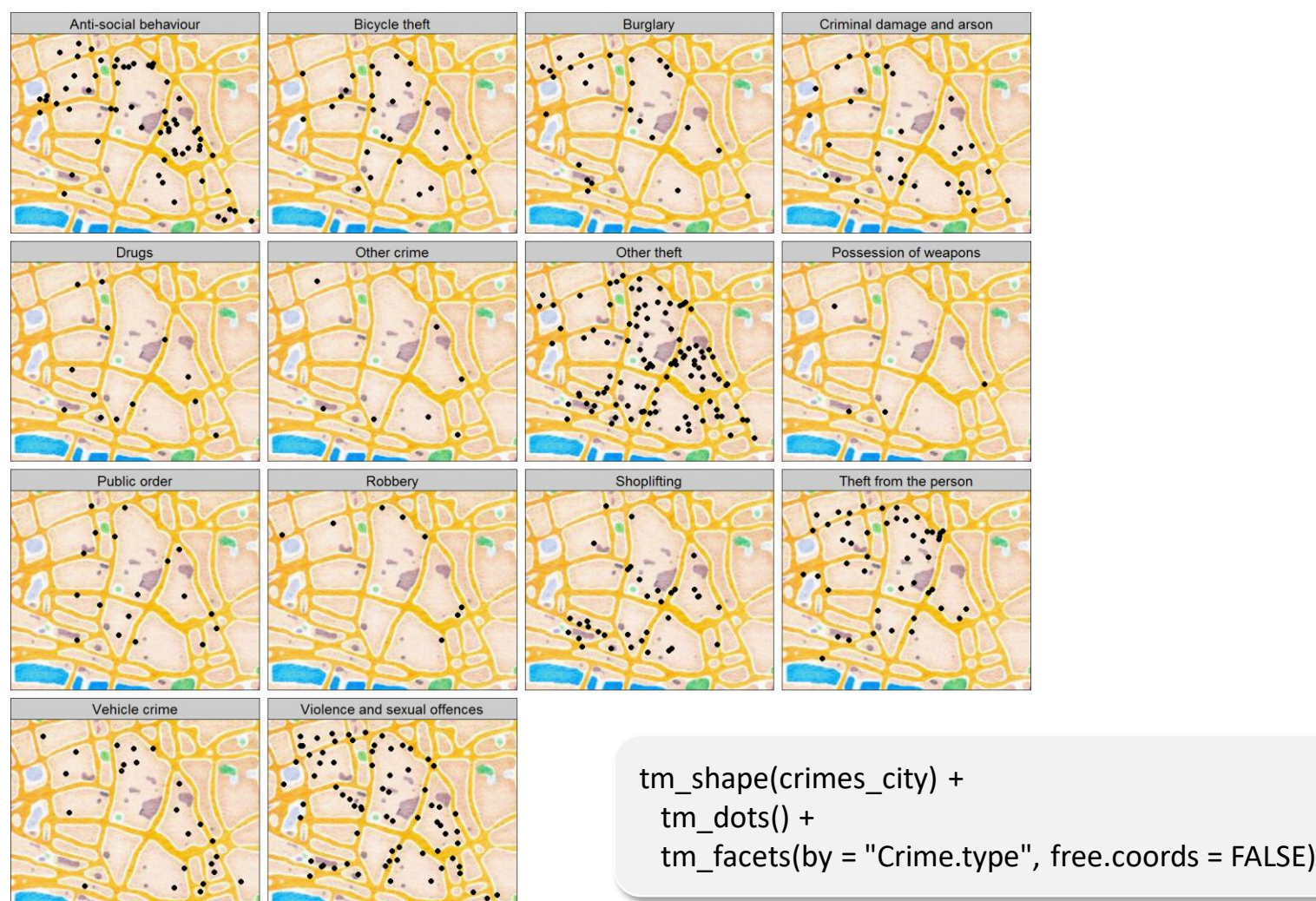

# **Output functions**

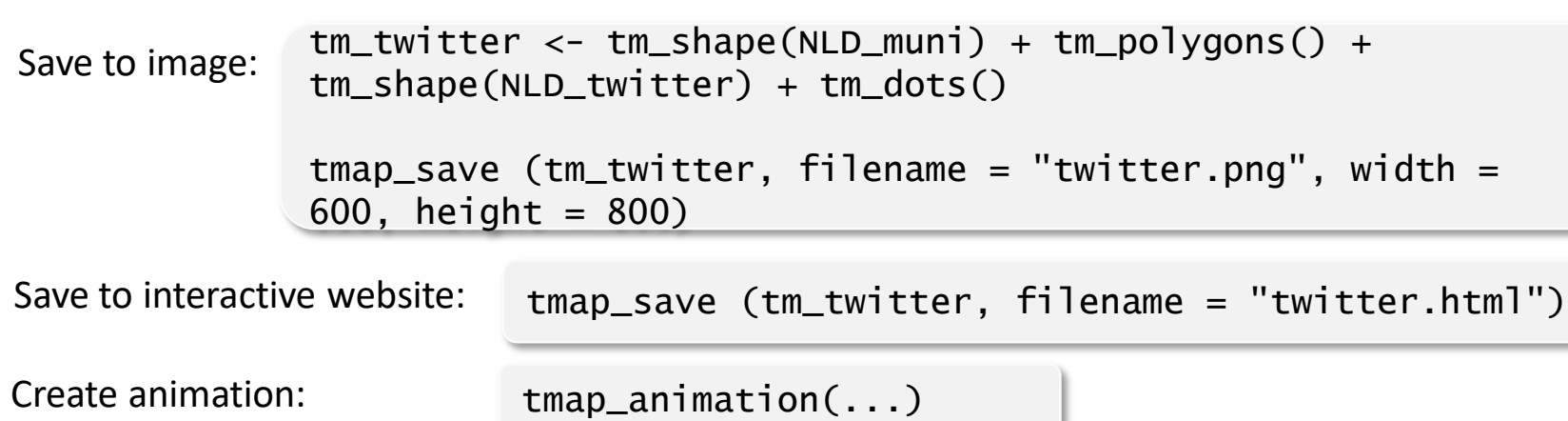

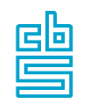

# **tmap in shiny apps** ui <- fluidPage(

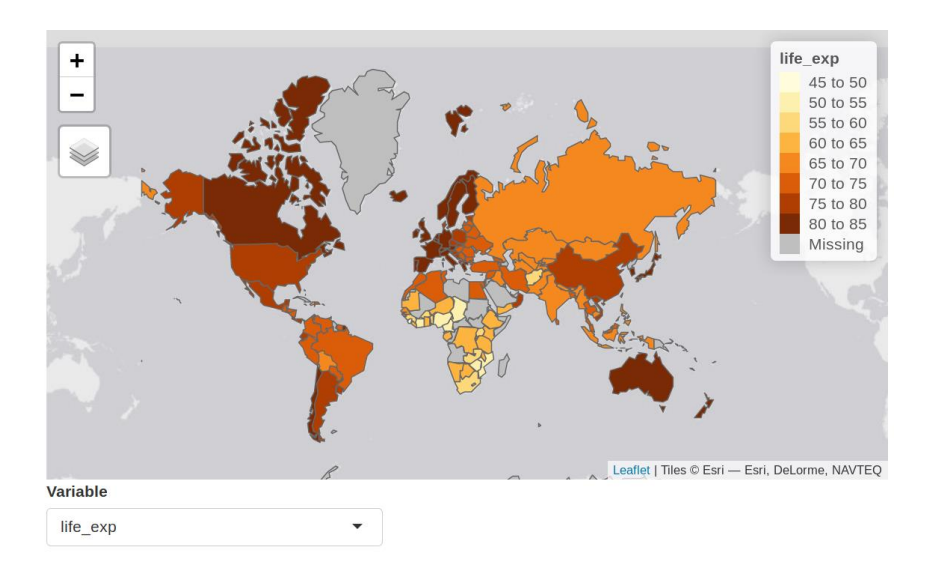

#### Required tmap >= 2.3

**tmapOutput("map")**, selectInput("var", "Variable", world vars) )

server <- function(input, output, session) { # initial map output\$map <- **renderTmap({** tm\_shape(World) + tm\_polygons(world\_vars[1], zindex = 401) **})**

# update map observe({ var <- input\$var **tmapProxy("map", session, {** tm remove layer(401) + tm\_shape(World) + tm\_polygons(var, zindex = 401) **})** })

}

15

# **Which mapping package to use?**

- If you familiar with ggplot2, and do not care about interactive maps, and do not prefer to learn yet another package? **ggplot2**
- Else if you want interactive maps as flexible as possible (albeit with more code)? **leaflet**
- Else if you just want to explore spatial objects of any sort interactively? **mapview**
- Else **tmap**

# **Summary**

- **tmap** is a powerful package for spatial data visualization
- It is based on the syntax of **ggplot2**, but tailored for maps
- Other awesome mapping packages are **ggplot2**, **leaflet**, **mapview**
- The key qualities of **tmap** are:
	- Intuitive and easy to understand syntax (therefore very suitable for educational purposes)
	- Many options to configure the map
	- Two modes: static and interactive maps
- The users are key in the development of software. Therefore, please to not hesitate to post questions, bug reports, or suggestions.
- Please use
	- o **StackOverflow** for general questions, and
	- o **github** for bug reports and suggestions.

譻